## JQL Operators

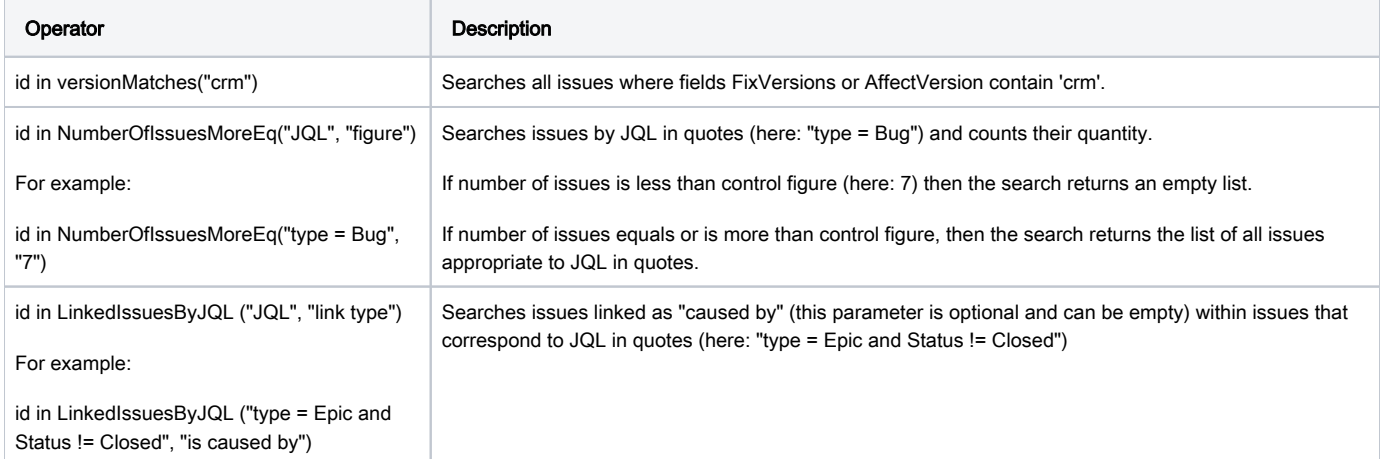